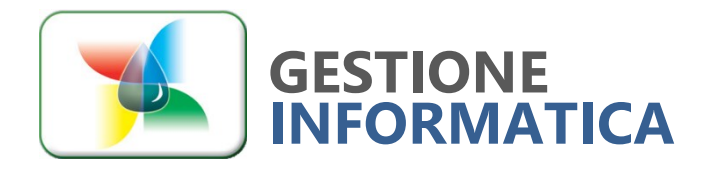

Via Brescia, 37 - 36040 Torri di Quartesolo (VI) Parco commerciale "Le Piramidi" Telefono 0444 267311 r.a. support@gestioneinformatica.it www.gestioneinformatica.it

# **CHIUSURA BILANCIO 2023**

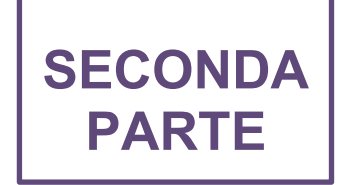

Per la versione **34.1** sono indicate le operazioni per effettuare la Chiusura di Bilancio 2023.

## La chiusura va effettuata solo quando tutte le scritture del 2023 sono state inserite.

Nel frattempo, per avere un bilancio provvisorio, esiste un'apposita opzione, in fase di stampa bilancio, che effettua automaticamente la simulazione della chiusura.

 Per chi non avesse ancora creato la ditta storico 2023, prima di iniziare le procedure di chiusura bilancio 2023 occorre creare tale ditta in modo da archiviarvi tutta la contabilità 2023 ed in futuro poterla visualizzare, utilizzando la circolare "Chiusura Annuale 2023 – prima parte".

Per chi fosse ancora in possesso della versione **33.1 o precedenti** occorre seguire le procedure che si riferiscono a tali versioni, come specificato nelle circolari inviate negli anni precedenti presenti nel nostro sito [www.gestioneinformatica.com/circolari](https://www.gestioneinformatica.com/supporto-software-gestionale-vicenza-padova-verona/)

# **BILANCIO CHIUSURA 2023**

#### **RIEPILOGO DELLA PROCEDURA DI CHIUSURA**

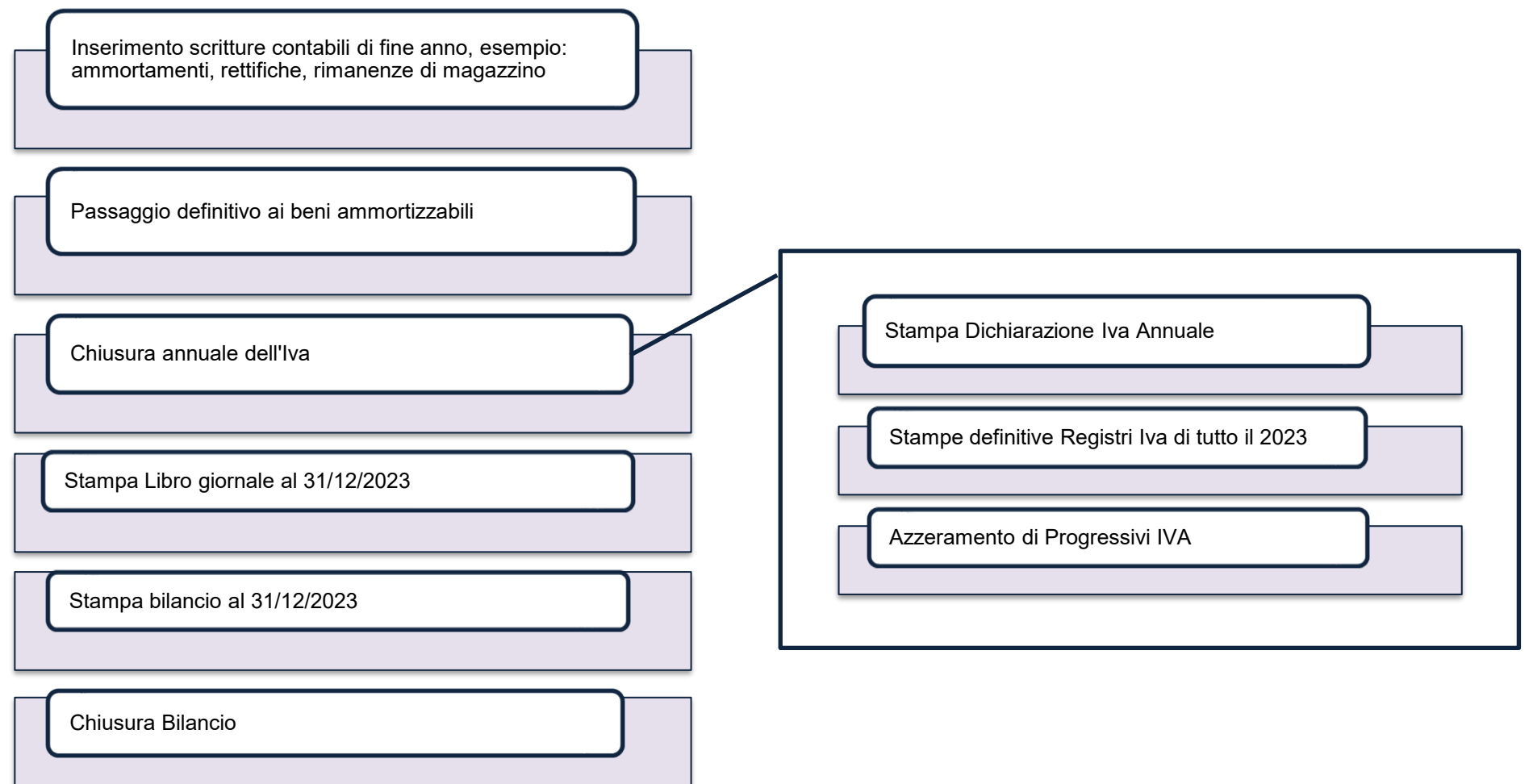

### **Verifica operazioni eseguite**

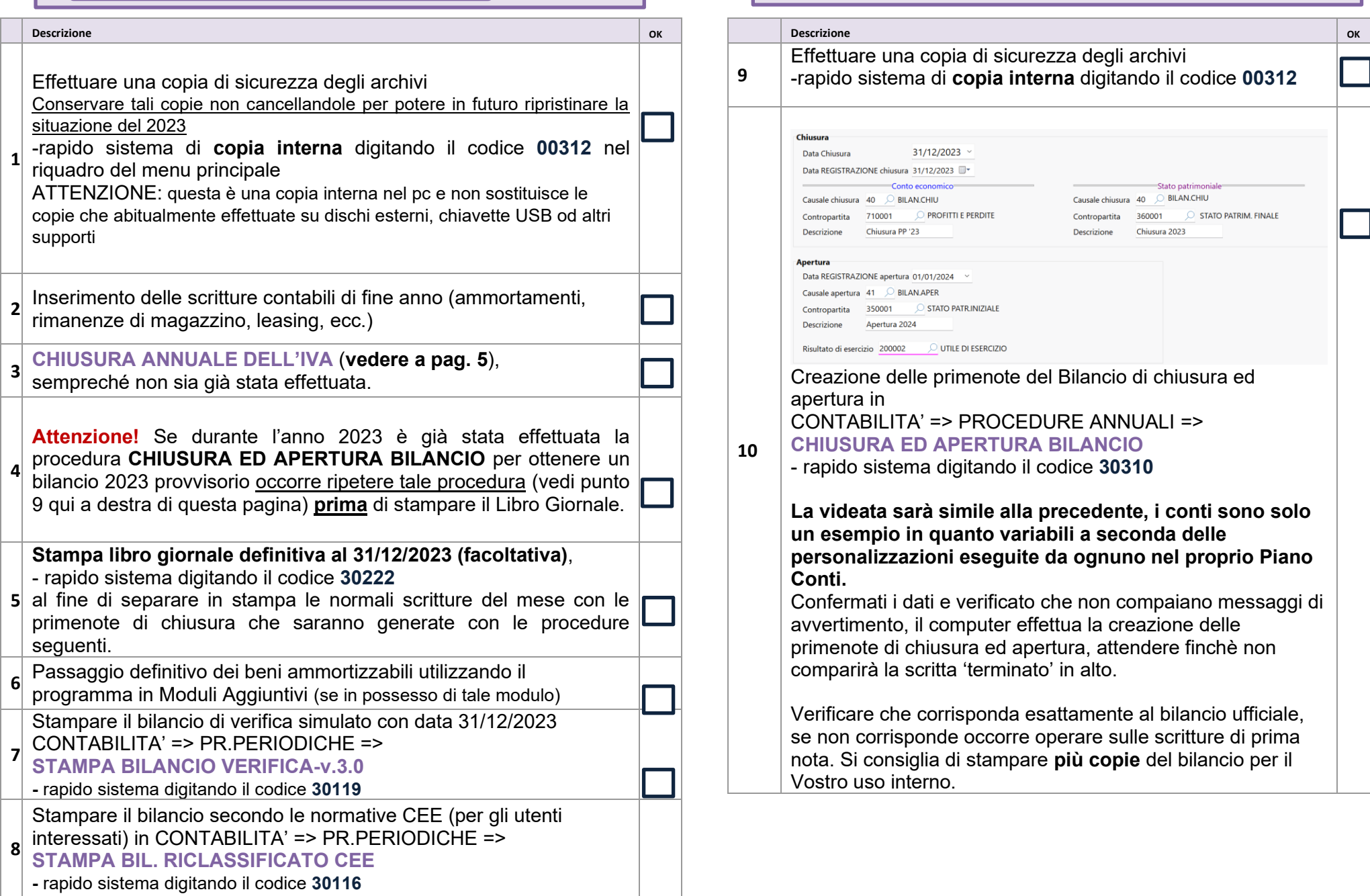

**Inizio Procedura**

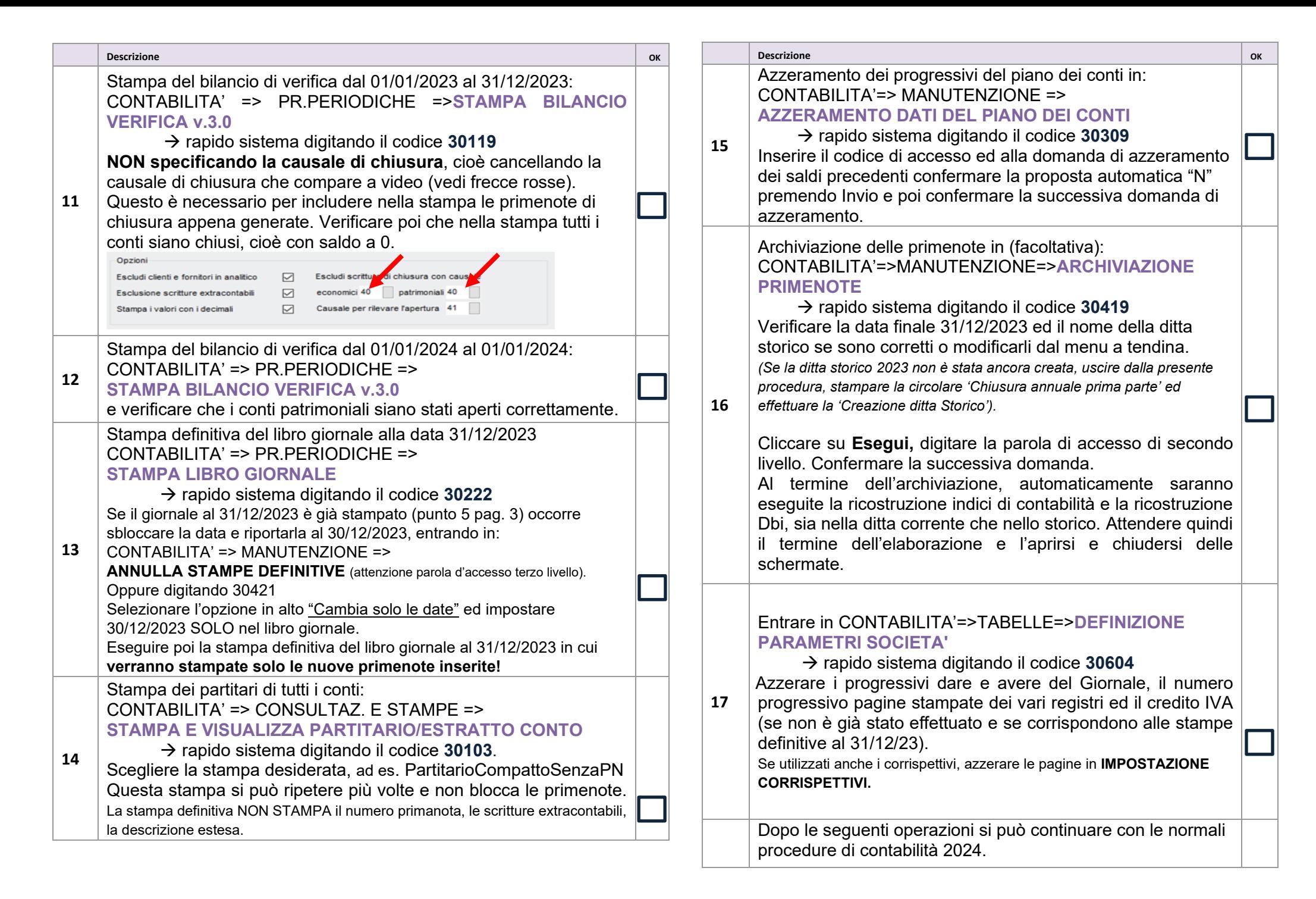

#### **CHIUSURA ANNUALE DELL'IVA 2023**

#### **NON STAMPARE i registri definitivi IVA del 2024 senza avere eseguito le procedure di chiusura annuale Iva 2023**.

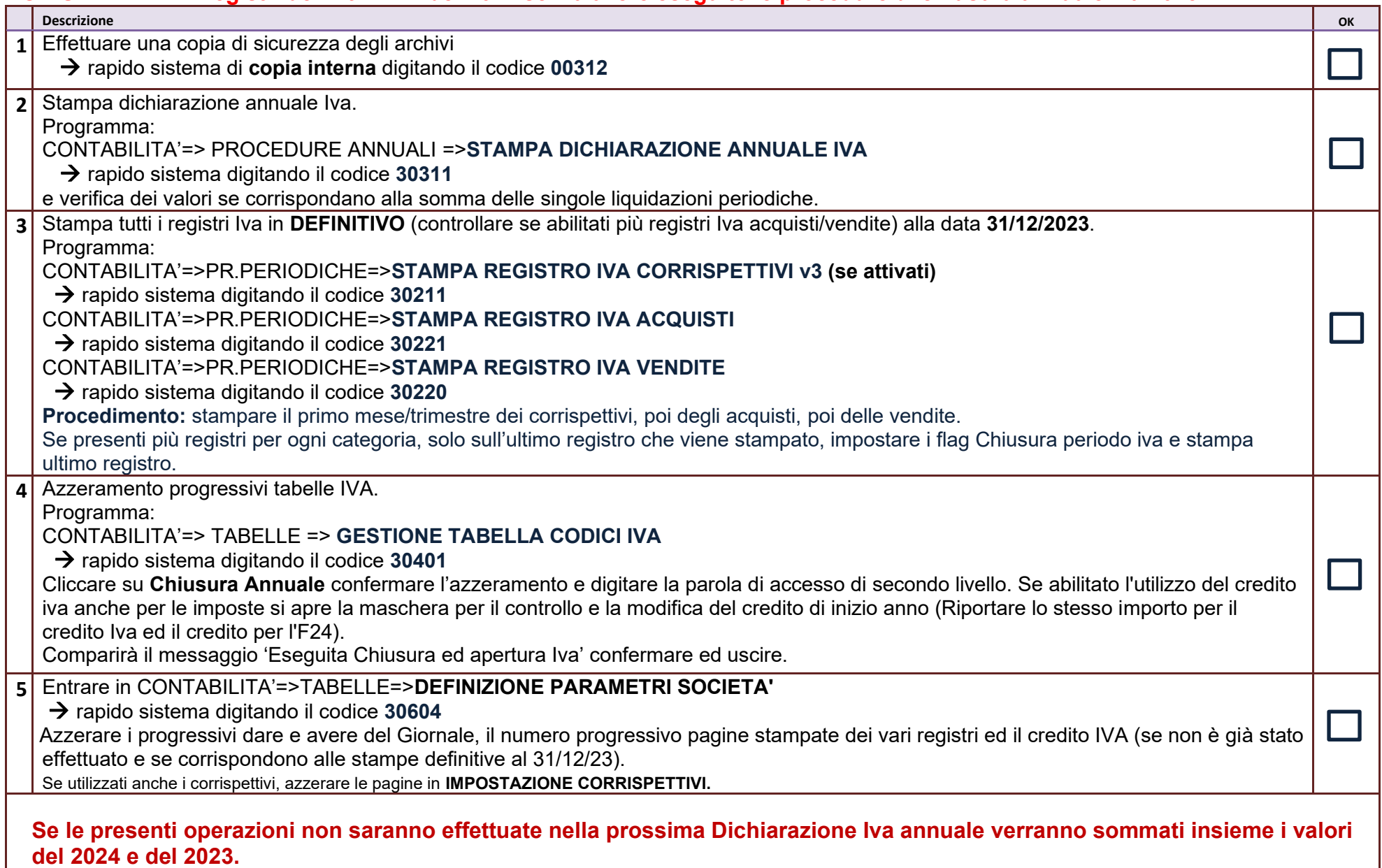